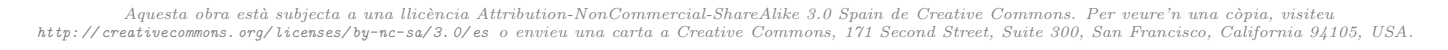

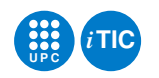

# Pràctica 1: Programació de "shell scripts"

Sistemes Operatius — iTIC

Sebastià Vila-Marta Toni Escobet Canal

12 de setembre de 2019

## **Índex**

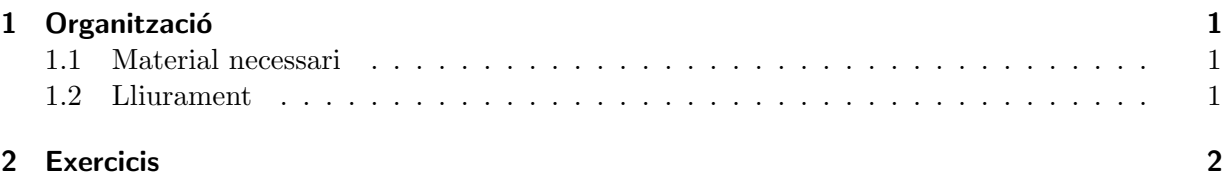

### <span id="page-0-0"></span>1 Organització

Aquesta sessió s'organitza com una seqüència de problemes de dificultat creixent l'objectiu dels quals és implementar petits scripts de la shell de UNIX (Bourne). L'objectiu final és anar aconseguint agilitat amb la sintaxi i les eines de treball relacionades amb la shell com a interfície natural del sistema operatiu. La pràctica requereix consultes freqüents a man i experimentació amb noves ordres del sistema operatiu.

#### <span id="page-0-1"></span>1.1 Material necessari

Simplement us cal un computador amb sistema operatiu GNU/Linux i connexió a xarxa. Pel que fa a la documentació de referència, les pàgines de man i les referències següents us poden ser ´utils:

- 1. Chet Ramey and Brian Fox, GNU Bash manual, [https://www.gnu.org/software/bash/](https://www.gnu.org/software/bash/manual) [manual](https://www.gnu.org/software/bash/manual)
- 2. Steve Parker, Shell Scripting Tutorial, <https://www.shellscript.sh>
- 3. Vivek G. Gite, Linux Shell Scripting Tutorial v1.05r3, A Beginner's handbook, [http://](http://www.freeos.com/guides/lsst/index.html) [www.freeos.com/guides/lsst/index.html](http://www.freeos.com/guides/lsst/index.html)
- 4. Machtelt Garrels, Bash Guide for Beginners, [https://www.tldp.org/LDP/Bash-Beginners](https://www.tldp.org/LDP/Bash-Beginners-Guide/html)-Guide/ [html](https://www.tldp.org/LDP/Bash-Beginners-Guide/html)

#### <span id="page-0-2"></span>1.2 Lliurament

Cal lliurar els exercicis en un tarfile comprimit amb gzip a través d'Atenea en la data fixada.

#### <span id="page-1-0"></span>2 Exercicis

Exercici 2.1 Dissenyeu un script de nom hola que, quan l'executeu escriu el text "Hola nois". Recordeu afegir el "shebang" i fer executable el fitxer modificant els seus permisos. Experimenteu com podeu executar-lo quan canvieu el directori de treball i quin és l'efecte de la variable d'entorn PATH.

Exercici 2.2 Dissenyeu un script de nom quantsa que compti quants fitxers d'un directori tenen un nom que contingui la lletra a. El directori en qüestió ha de ser un paràmetre de l'script. Així, s'hauria de poder invocar, per exemple, d'aquesta forma:

\$ quantsa ../dir

PISTA: tingueu en compte l'ordre wc.

En una segona fase, feu més robusta l'aplicació de manera que si la invoqueu sense cap paràmetre, assumeixi que el directori on cal actuar és el directori de treball.

PISTA: considereu els operadors d'expansió de les variables i, particularment, shell parameter expansion.

Exercici 2.3 Dissenyeu un script de nom mesgrans que escriu el nom dels dos fitxers amb el contingut més gran d'un directori. El directori ha de ser un paràmetre de l'script. En cas que el directori sigui buit s'aplicarà al directori de treball actual.

PISTA: tingueu en compte les opcions de ls i l'ordre head.

EXERCICI 2.4 Quina és la funció de l'ordre sq? En quin cas pràctic podria fer servei?

EXERCICI 2.5 Dissenyeu un script de nom busca amb un paràmetre. Si s'invoca l'script amb el par`ametre p, cal que llisti els noms dels fitxers del vostre compte d'usuari tals que el seu contingut inclou la paraula p.

 $PISTA:$  tingueu en compte la variable d'entorn  $HOME$  i també les ordres find i grep.

L'ordre busca que heu dissenyat només funcionarà correctament amb els fitxers de text. Modifiqueu-la per tal que tamb´e funcioni correctament amb els fitxers de format pdf. A tal efecte useu l'ordre pdftotext (és possible que l'hagueu d'instal·lar expressament). Per determinar el tipus de contingut d'un fitxer useu l'ordre file.

Exercici 2.6 Escriviu un script que llisti els fitxers del vostre compte que als que no hi heu accedit de fa més de tres mesos.

PISTA: exploteu la capacitat de l'ordre find.

Afegiu-hi l'opció  $-\text{pure}$ e. Quan s'invoca l'ordre amb aquesta opció es llisten els fitxers als que fa més de tres mesos que no s'hi accedeix i s'esborren.